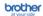

## Brother HL-L8260CDW laser printer Colour 2400 x 600 DPI A4 Wi-Fi

Brand : Brother Product code: HL-L8260CDW

**Product name :** HL-L8260CDW

A4 USB 2.0 256MB 2400DPI IN

Brother HL-L8260CDW laser printer Colour 2400 x 600 DPI A4 Wi-Fi:

Netw Laserprint HL-L2340DW 32MB 2400x600

Brother HL-L8260CDW. Print technology: Laser, Colour. Number of print cartridges: 4, Maximum duty cycle: 40000 pages per month. Maximum resolution: 2400 x 600 DPI. Maximum ISO A-series paper size: A4. Print speed (black, normal quality, A4/US Letter): 31 ppm, Duplex printing. Display: LCD. Network ready, Wi-Fi. Product colour: Black, Grey

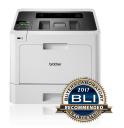

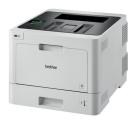

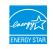

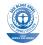

| Printing                                                                                                    |                                                                                                    | Network                                                                                                    |                                                                                                    |
|----------------------------------------------------------------------------------------------------|----------------------------------------------------------------------------------------------------|----------------------------------------------------------------------------------------------------|----------------------------------------------------------------------------------------------------|
| Duplex printing mode  Colour *  Print technology *  Duplex printing *  Maximum resolution *  Print speed (black, normal quality, A4/US Letter) *  Print speed (colour, draft quality,                  | Auto  ✓ Laser  ✓ 2400 x 600 DPI 31 ppm                                                                       | Supported network protocols (IPv4)                                                                                         | ARP, RARP, BOOTP, DHCP, APIPA(Auto IP), WINS/NetBIOS name resolution, DNS Resolver, mDNS, LLMNR responder, LPR/LPD, Custom Raw Port/Port9100, IPP/IPPS, FTP Server, TELNET Server, HTTP/HTTPS Server, TFTP Client & Server, SMTP Client, SNMPv1/v2c/v3, ICMP, Web Services (Print), CIFS Client, SNTP Client |
| A4/US Letter)  Duplex print speed (black, normal quality, A4/US Letter)  Duplex print speed (colour, normal quality, A4/US Letter)  Warm-up time (from sleep mode)  Time to first page (black, normal) | 31 ppm 7 ppm 7 ppm 29 s 15 s                                                                                 | Supported network protocols (IPv6)                                                                                         | NDP, RA, DNS resolver, mDNS,<br>LLMNR responder, LPR/LPD, Custom<br>Raw Port/Port9100, IPP/IPPS, FTP<br>Server, TELNET Server, HTTP/HTTPS<br>Server, TFTP Client & Server, SMTP<br>Client, SNMPv1/v2c/v3, ICMPv6,<br>Web Services (Print), CIFS Client,<br>SNTP Client                                       |
| Time to first page (colour, normal)                                                                                                    | 15 s                                                                                                    | Web-based management                                                                                                    | ✓                                                                                                    |
| Secure printing N-up printing Economical printing                                                                                                    | 2, 6, 9, 16, 25                                                                                              | Mobile printing technologies                                                                                               | Apple AirPrint, Brother iPrint & Scan,<br>Google Cloud Print, Kindle Fire<br>Printing, Mopria Print Service                                                                                                    |
| Features                                                                                                    | •                                                                                                    | Performance                                                                                                    |                                                                                                    |
| Maximum duty cycle * Recommended duty cycle Number of print cartridges * Page description languages *                                                                                                  | 40000 pages per month<br>0 - 3000 pages per month<br>4<br>BR-Script 3, Microsoft XPS, PCL 6,<br>PDF 1.7, XPS | Internal memory * Built-in processor Processor frequency Coprocessor Coprocessor frequency Sound pressure level (printing) | 256 MB   800 MHz  0.133 GHz  49 dB                                                                                                    |
| Input & output capacity                                                                                                    |                                                                                                    | Sound pressure level (quiet mode)                                                                                          | 44 dB                                                                                                    |
| Total number of input trays * Total input capacity * Total output capacity *                                                                                                    | 1<br>250 sheets<br>150 sheets                                                                                | Design  Product colour *  Built-in display *                                                                               | Black, Grey<br>✓                                                                                                    |

| Input & output capacity                                                                                                    |                                                                                                    | Design                                               |                         |
|----------------------------------------------------------------------------------------------------|----------------------------------------------------------------------------------------------------|------------------------------------------------------|-------------------------|
| Paper input type                                                                                                    | Paper tray                                                                                                    | Display                                              | LCD                     |
| Multi-Purpose tray                                                                                                    | 1                                                                                                    | Display number of lines                              | 2 lines                 |
| Multi-Purpose tray input capacity                                                                                                    | 50 sheets                                                                                                    | Certification                                        | Nordic Swan             |
| Maximum input capacity                                                                                                    | 1050 sheets                                                                                                    | Power                                                |                         |
| Paper handling                                                                                                    |                                                                                                    | Power consumption (printing) *                       | 580 W                   |
| Maximum ISO A-series paper size *                                                                                                    | A4                                                                                                    | Power consumption (ready)                            | 10 W                    |
| Paper tray media types *                                                                                                    | Bond paper, Glossy paper, Plain                                                                                                    | Power consumption (standby)                          | 70 W                    |
| ,                                                                                                    | paper, Recycled paper, Thin paper                                                                                                    | Power consumption (PowerSave)                        | 340 W                   |
| Multi-purpose tray media types paper, paper,                                                                                                    | Bond paper, Envelopes, Glossy paper, Labels, Plain paper, Recycled                                                                                                    | Power consumption (off)                              | 0.02 W                  |
|                                                                                                    | paper, Thick paper, Thicker paper,<br>Thin paper                                                                                                    | Energy Star Typical Electricity<br>Consumption (TEC) | 1.8 kWh/week            |
| ISO A-series sizes (A0A9) *                                                                                                    | A4, A5, A6                                                                                                    | System requirements                                  |                         |
| Non-ISO print media sizes Custom media width                                                                                                    | Executive, Folio, Letter, Legal<br>76.2 - 127 mm                                                                                                    | Windows operating systems supported                  | ✓                       |
| Custom media length                                                                                                    | 215.9 - 355.6 mm                                                                                                    | Mac operating systems supported                      | ✓                       |
| Paper tray media weight                                                                                                    | 60 - 105 g/m²                                                                                                    | Linux operating systems supported                    | ✓                       |
| Multi-Purpose Tray media weight                                                                                                    | 60 - 163 g/m²                                                                                                    | Other operating systems supported                    | Android, iOS            |
| Duplex media weight                                                                                                    | 60 - 105 g/m²                                                                                                    | Sustainability                                       |                         |
| Ports & interfaces                                                                                                    |                                                                                                    | Sustainability certificates                          | Blue Angel, ENERGY STAR |
| Standard interfaces                                                                                                    | Ethernet, USB 2.0, Wireless LAN                                                                                                    | Weight & dimensions                                  |                         |
| Network                                                                                                    |                                                                                                    | Width                                                | 410 mm                  |
| Network ready                                                                                                    | ✓                                                                                                    | Depth                                                | 486 mm                  |
| Wi-Fi *                                                                                                    | ✓                                                                                                    | Height                                               | 313 mm                  |
| Ethernet LAN *                                                                                                    | ✓                                                                                                    | Weight                                               | 21.8 kg                 |
| Wi-Fi Direct                                                                                                    | 1                                                                                                    | Packaging data                                       |                         |
| Wi-Fi standards                                                                                                    | 802.11b, 802.11g, Wi-Fi 4 (802.11n)<br>64-bit WEP, 128-bit WEP, 802.1x<br>RADIUS, EAP-FAST, EAP-MD5, EAP-<br>TLS, EAP-TTLS, HTTPS, IPPS, IPSEC,<br>PEAP, SMTP-AUTH, SNMP, SSL/TLS,<br>WPA-AES, WPA-PSK, WPA-TKIP,<br>WPA2-AES, WPA2-EAP, WPA2-PSK | Package width                                        | 617 mm                  |
|                                                                                                    |                                                                                                    | Package depth                                        | 533 mm                  |
| Constitution of the state of the state of th |                                                                                                    | Package height                                       | 521 mm                  |
| Security algorithms                                                                                                    |                                                                                                    | Package weight                                       | 25.4 kg                 |
|                                                                                                    |                                                                                                    | Packaging content                                    | _                       |
|                                                                                                    |                                                                                                    | Drivers included                                     | ✓                       |
|                                                                                                    |                                                                                                    | Quick start guide                                    | ✓                       |
|                                                                                                    |                                                                                                    | Cables included                                      | AC                      |
|                                                                                                    |                                                                                                    | Logistics data                                       |                         |
|                                                                                                    |                                                                                                    | Harmonized System (HS) code                          | 84433210                |
|                                                                                                    |                                                                                                    | Other features                                       |                         |
|                                                                                                    |                                                                                                    | Power LED                                            | ✓                       |
|                                                                                                    |                                                                                                    |                                                      |                         |

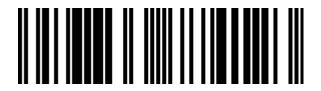

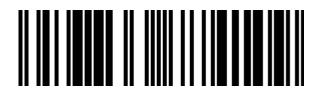

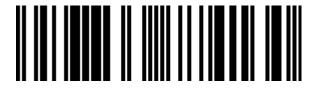

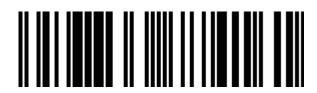

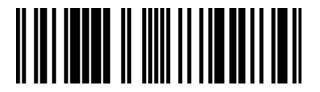

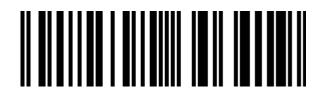

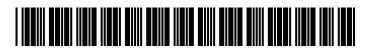

Disclaimer. The information published here (the "Information") is based on sources that can be considered reliable, typically the manufacturer, but this Information is provided "AS IS" and without guarantee of correctness or completeness. The Information is only indicative and can be changed at any time without notification. No rights can be based on the Information. Suppliers or aggregators of this Information do not accept any liability with regard to the content of (web)pages and other documents, including its Information. The publisher of the Information can not be held liable for the content of 3rd party websites that are linking this Information or are linked to from this Information. You as the User of the Information are solely responsible for the choice and usage of this Information. You are not entitled to transfer, copy or otherwise multiply or distribute the Information. You are obliged to follow the directions of the copyright owner(s) with regard to the use of the Information. Exclusively Dutch law is applicable. With regard to price and stock data on the site, the publisher followed a number of starting points, which are not necessarily relevant for your private or business circumstances. Therefore, the price and stock data are only indicative and are subject to changes. You are personally responsible for the way you use and apply this information. As a user of the Information or sites or documents in which this Information is included, you will adhere to standard fair use including avoidance of spamming, ripping, intellectual-property violations, privacy violations, and any other illegal activity.